TOA/OVIOT ...  $ITAYAY$ 

 $\zeta$ 

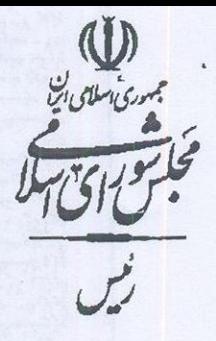

قانون حمایت از شرکتها و مؤسسات دانش بنیان وتجارى سازي نوآوريها واختراعات

ماده ۱- شرکتها و مؤسسات دانش بنیان شرکت یـا مؤسـسه خـصوصی یـا تعــاونی است که به منظور همافزایی علم و ثروت، نوسعه اقتصاد دانش محور، تحقق اهـداف علمـی و اقتصادی (شامل گسترش و کاربرد اختراع و نوآوری) و تجـاری ســازی نتــایج تحقیـق و توسعه (شامل طراحی و تولید دَالا و خدمات) در حوزه فناوری های برتر و با ارزش افزوده فراوان به ویژه در تولید نرم افزارهای مربوط تشکیل می شود.

تبصره-شرکتهای دولتی، مؤسسات ونهادهـای عمـومی غیـر دولتـی و نیـز شـرکتها و مؤسساتی که بـیش از پنجـاه درصـد (۵۰٪) از مالکیـت آنهـا متعلــق بــه شــرکتهای دولتــی و مؤسسات و نهادهای عمومی غیر دولتی باشد، مشمول حمایتهای این قانون نیستند.

ماده ۲– شورایعالی علوب تحقیقات و فناوری مسؤولیت سیاستگذاری، برنامهریزی و پیگیری اجراء این قانون را به عهده دارد که از این پس در این قانون به اختصار شورا نامیـده می شود. دبیرخانه شورا مسؤول پیگیری اجراء مصوبات شورا از طریق دستگاههای ذی ربط خواهد بود.

ماده ۳–حمایتها و تسهیلات قابل اعطاء به شرکتها و مؤسسات دانش بنیـان موضــوع اين قانون عبارتند از:

الف- معافیت از پرداخت، مالیات، عوارض.حقوق گمرکی، سود بازرگانی و عــوارض صادراتی به مدت یانزده سال

ب– تأمین ً تمام یا بخشی از هزینه تولید، عرضه یا به کارگیری نوآوری و فنباوری ببا اعطاء تسهیلات کم بھره یا بدور، بھره بلندمدت یا کوتاه مدت بر طبق عقود شرعی

ج-اولویت استقرار واحدهای پژوهـشي، فنـاوري و مهندســي و توليــدي شــرکتها و مؤسسات دانش بنیان م<mark>و</mark>ضوع ا ن قانون در محـل پارکهـای علـم و فنــاوری، مراکــز رشــد، مناطق ویژه اقتصادی و یا مناطق ویژه علم و فناوری

**TANAYLAY** ... **IFAVAM:** 

يت

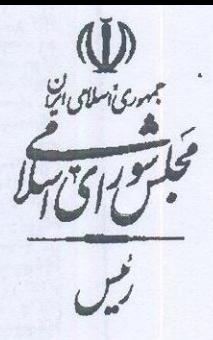

د– اولویت واگذاری تماه یا بخشی از سهام مراکز و مؤسسات یژوهشی دولتی قابـل واگذاری براساس ضوابط قانون اصلاح موادی از قــانون برنامــه چهــارم توســعه اقتــصادی، اجتماعی و فرهنگس جمهوری اسلامی ایبران و اجبراء سیاستهای کلبی اصل چهل و چهارم(۴۴) قانون اساسی به شرَتتها و مؤسسات دانش بنیان موضوع این قانون

هـ- ايجاد پوشش بيمه اي مناسب براي كاهش خطر پذيري محصولات دستاوردهاي دانش، نوآوری و فناوری در تما ٖ مراحل تولید، عرضه و به کارگیری

و– تسهیل شرایط مناقصا در موضوعات مرتبط با ماده (۱) و تمهید امکسان مشارکت شرکتها و مؤسسات دانش بنیان موضوع این قانون

ماده ۴– وزارت امور اقتصادی ودارایی موظف است در راستای قانون اجراء سیاستهای کلی اصل چهل و چهارم (۴۴) ة تون اساسی مصوب بهمن ماه ۱۳۸۶ شمسی ظرف سه مـاه از تاریخ تصویب این قانون، با همکاری کلیه دستگاههای دولتی، فهرست تمامی مراکز و مؤسسات پژوهشی دولتی را تهیه و به شورا ارائه نماید. شورا موظف است ظـرف ســه مــاه از تاریخ دریافت این فهرست، مرادر و مؤسسات یژوهشی غیر حاکمیتی قابل واگذاری به بخش خصوصی و تعاونی را احصاء نموده و وزارت امور اقتصادی و دارایی مطابق قانون مـذکور در این ماده زمینه واگذاری آنها را فراهم نماید.

تبصره ۱–ماهیت این شرکتها پس از واگذاری نباید تغییر کند.

تبسصره ٢- وزارت علىهم،تحقيقيات و فنساوري وظيفيه نظيارت بسر حسسن اجبراء و احراز صلاحیت خریداران را در این ماده برعهده دارد.

ماده ۵– به منظور کمک به تجاری ســازی نوآوریهــا و اختراعــات و شکوفاســازی و کاربردی نمودن دانش فنی از درینی ارائه کمک و تسهیلات قرض الحسنه و تسهیلات سدون أخذ هرگونه تضمین و مشارکت با اختیار بخشش تمـام یـا بخـشی از سـهم مـشارکت بـه شرکتها و مؤسسات دانش بنیان، صندوقی تحت عنوان صندوق نواّوری و شکوفایی وابسته به شورایعالی علوم، تحقیقات و فناوری و زیر نظر رئیس شورا تأسیس می شود. منابع مــالی صندوق شمامل کمکهای دولت، اعتبارات مندرج در بودجه سالانه، هرگونـه کمـک و YOA/OVIOY ... **HTA4/A/W. ......** 25  $\frac{1}{2}$ 

يت

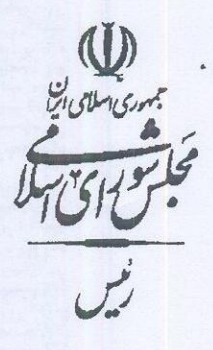

سرمایهگذاری اشخاص حقیقی و حقوقی و شرکتهای دولتی وابسته و تابع، نهادهای عمومی غیردولتی و شهرداری<mark>ها و شرکته ی وابسته و تابع می باشد.</mark>

بانکها نیز میتوانند بخش از منـابع تـــمهیلات موضــوع صــندوق یادشــده را تــأمین نمایند. به منظور تأمین منابع مال<sub>ی</sub> صندوق، دولت موظف است از سال سوم به بعد در لایحه بودجه، حداقل نیم درصد (٠/٥) از منابع بودجـه عمـومي خـود را جهـت كمـك بـه ايـن صندوق در نظر بگیرد.

تبصره ١-حداقل پنج د صد (٥٪) از سرمايه اين صندوق جهت اعطاء تسهيلات بـه صندوقهای غیر دولتی پژوهشی و فناوری موضوع ماده (٤٥) قبانون برنامـه چهبارم توسـعه اقتصادی، اجتماعی و فرهنگی جمهوری اسلامی ایران مورد تأیید وزارت علوم، تحقیقــات و فناوري تخصيص خواهد يافت

تبصره ۲-سرمایه اولیـه صـندوق نـوآوری و شـکوفایی بـه میـزان سـی،وزارمیلیـارد (۳۰۰٬۰۰۰٬۰۰۰٬۰۰۰٬۰۰۰)ریال به تدریج حداکثر ظرف سه سال از محل صندوق توسعه ملی يا حساب ذخيره ارزي تأمين مي گردد.

تبصره ٣- اساسنامه اين مسندوق شامل اركان، وظايف، اختيارات، نحوه فعاليت، مديريت و نظارت بر صندوق <mark>در چهارچ<sub>ا</sub>ب این فانون توسط شـورایعالی علـوم، تحقیقــات و فنــاوری</mark> حداکثر ظرف سه ما<mark>ه</mark> از تاریخ تصویب این قانون تهیه و به تصویب هیأت وزیران می رسد.

ماده ۱- کلی<mark>ه</mark> دستگاهها و شرکتهای دولتی مجازند بخشی از مبلغ قراردادهای خریـد کالا یا خدمات با مبدأ خارجی را جهت نیل به خودکفایی در همــان زمینــه از طریــق انـجـام فعالیتهای تحقیق و توسعه فناو بی ضمن عقد قرارداد با شرکتها و مؤسسات دانش بنیـان بــه انجام رسانند.

ماده ۷–کلی<mark>ه</mark> دستگاهها<sub>نا</sub> مجری این قانون موظف هستند حداکثر ظرف یک مـاه بـه درخواستهای متقاضیان جهت استفاده از حمایت مندرج در این قانون رسیدگی کنند و نتیجه نهایی را به متقاضی اعلام نمایند، چنانچه نظر مبنی بـر رد درخواسـت باشــد بایــد بــهطــور مستدل به آگاهی درخواست کننده برسانند. درخواستکننده میتواند نزد دبیرخانه اعتـراض

TOA/OVION ...  $117A97A/7.$ 

 $\mathfrak{S}$ 

کند و شورا موظف است ظرف بک ماه به شکایت واصله رسیدگی کند. ماده ۸– شرکتها و مؤسسات دانش بنیان مجازند مرکز فعالیـت خــود را در محــدوده شهر تهران و دیگر شهرها با رعابت مقررات زیست محیطی مستقر نمایند.

ماده ۹–بــه م<mark>نظـور ایجـاد و توسـعه شـرکتها و مؤســسات دانــش بنیــان و تقویــت</mark> همکاریهای بینالمللی اجازه داد. میشود واحدهای پژوهشی و فنـاوری و مهندســی مــستقر در پارکهای علم و فناوری در جهت انجام مأموریتهای محوله از مزایای قــانونی منــاطق آزاد در خصوص روابط کار، معافیته ی مالیاتی و عوارض سـرمایهگــداری خــارجی و مبــادلات مالی بین المللی برخوردار گردند.

ماده ۱۰– هرگونه استفاده ازمزایا، امتیازات وتسهیلات عنوانشــده درایــن قــانون برای شرکتها ومؤسس<mark>تات دانش بنیان پس ازانطباق با اهداف مندرج دراین ق</mark>ــانون توســط وزارت علوم، تحقیق<mark>ات و فناوری جهت نصویب به شورایعالی علوم تحقیقات و فناوری</mark> ارائه میگردد.

ماده ۱۱–کلی<mark>ه</mark> اشخاص<sup>,</sup>حقیقی یا حقوقی)کـه از حمایتهـای ایــن قــانون برخــوردار شدهاند چنانچه حمایتها و تسهیاژت اعطاء شده بر طبق این قانون را بــرای مقاصــد دیگــری مصرف کنند ضمن م<mark>حرومیت ا<sub>لب</sub> استفاده مجدد از حمایتهای این قسانون مجازاتهــای زیــر در</mark> مورد آنها اعمال می شود.

الف- در صور<mark>ت برخور داری از تسهیلات مالی علاوه بر</mark> رد مال، بــه جریمــه نقــدی برابر با تسهیلات دریافتی محکوم میشوند.

ب- در صسورت برخسورداری از شسرایط تسسهپلات در ورود بسه مناقسصه بسه مدت سه سال از شرکت در کلیه مناقصهها منع می شوند.

ج– در صورت برخوردا <sub>یک</sub> از معافیتهای مالیاتی یا عوارض علاوه بر پرداخت آنها به جريمه نقدي برابر ميزان معافيت اعطاء شده محكوم مي شوند.

د – در صورت برخورداری از پوشش بیمهای، به پرداخـت جریمــه معــادل پوشــش بیمهایدریافتی محکوم می شوند. YON/OVEDY ----

 $\ddot{\mathcal{G}}$ 

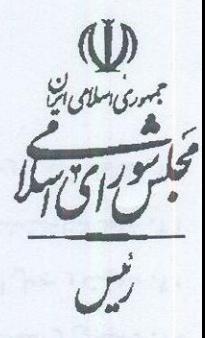

ماده ١٢- كَرْارش نحوه اجراء اين قانون هر شش ماه يكبار توسيط دبيرخانيه شيورا تهیه و به مجلس ش<mark>و</mark>رای اسلام<sub>ی</sub> ارائه میگردد.

ماده ۱۳- آئیننامههای جراثی این قانون حداکثر ظرف سه ماه از تصویب آن توسط وزارت علوم، تحقیقات و فنــا<sub>لب</sub>ری و شــورایعالی علــوم و تحقیقــات و فنــاوری تهیــه و بــه تصويب هيأت وزيران خواهد رسيد.

قانون فوق مشتمل بر سیزده ماده و شش تبصره درجلسه علنسی روز چهمارشمنبه مورخ پنجم أبان.ماه یکهزار و سیصد و هشتاد و نــه مجلــــــ شــورای اســلامی تــصویب و در تاریخ ۱۳۸<mark>۹</mark>/۸/۱۹ به تأی<sub>ن</sub>د شورای نگهبان رسید.

لله<br>على لادل<mark>بجاني</mark>